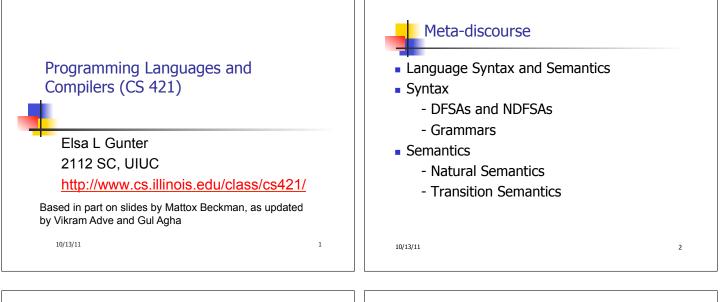

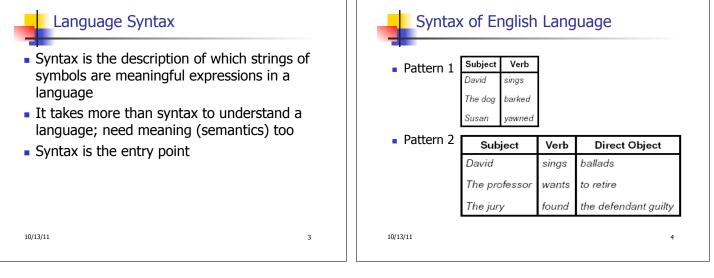

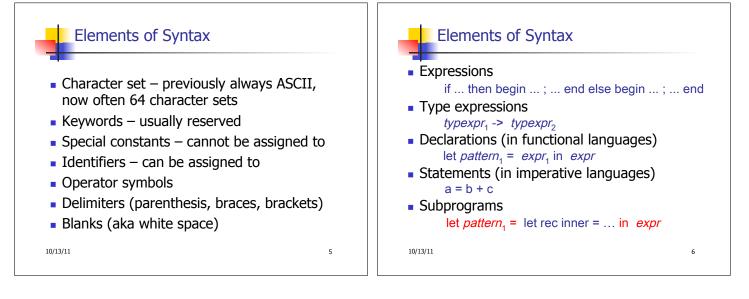

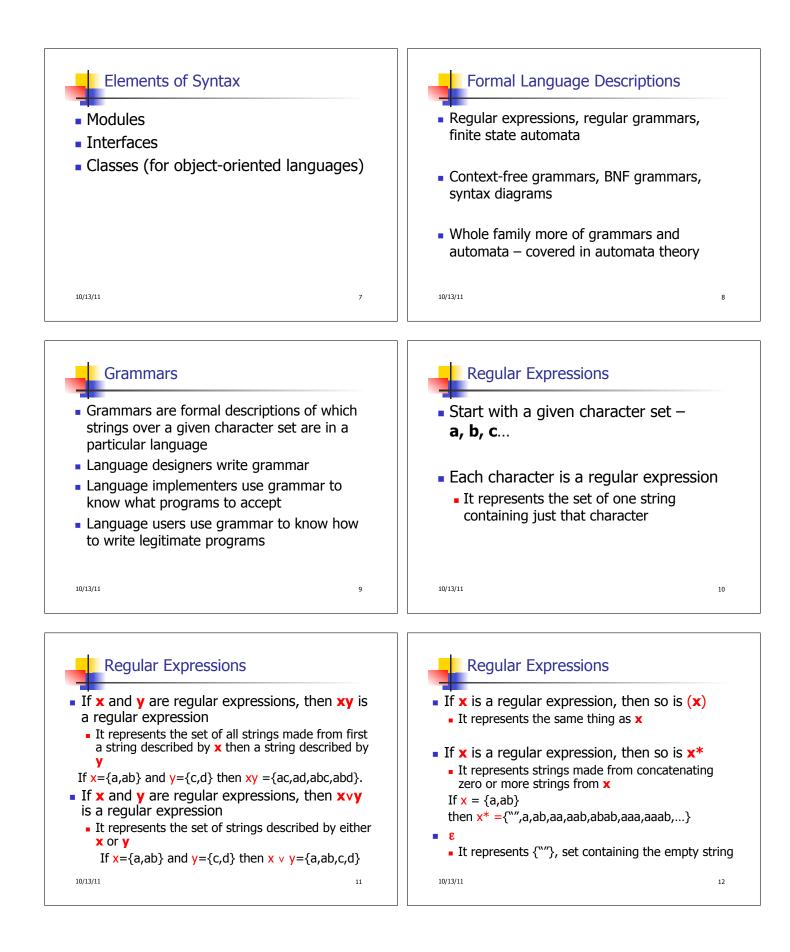

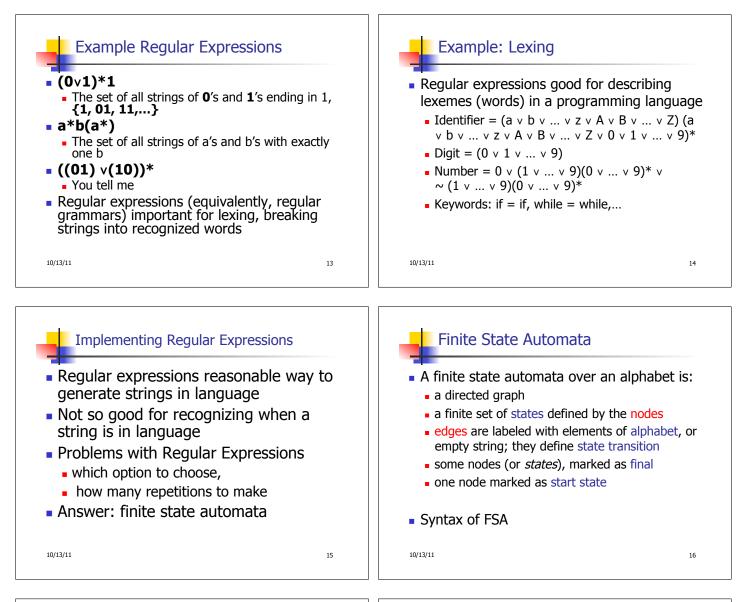

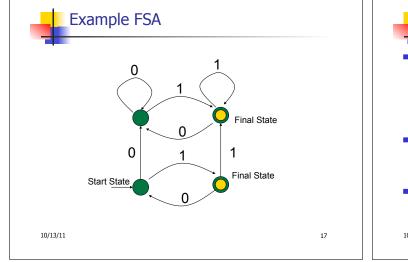

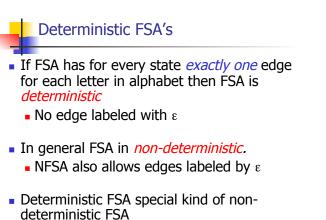

18

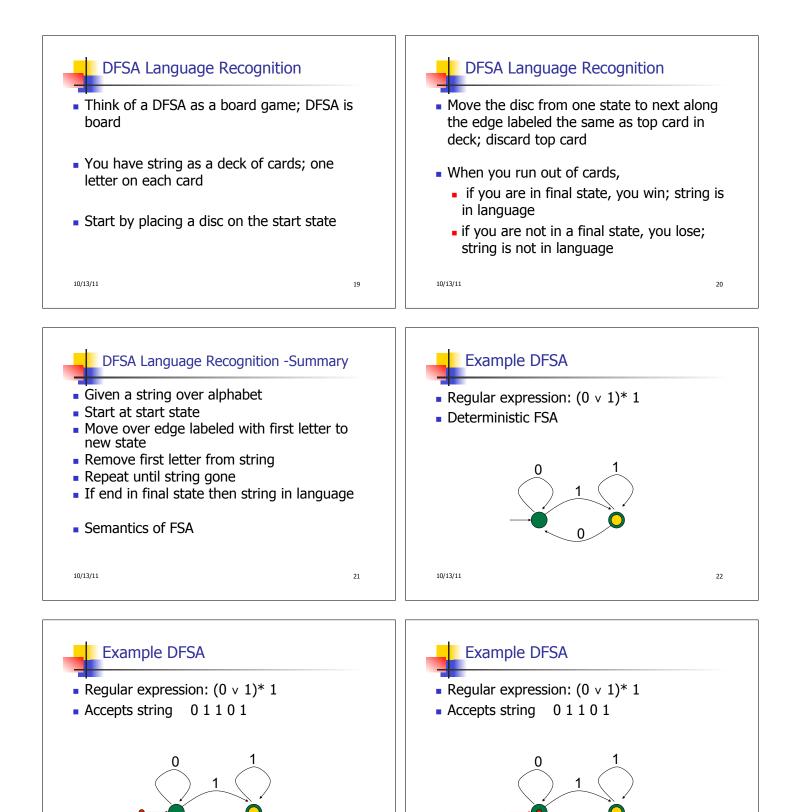

23

10/13/11

24

10/13/11

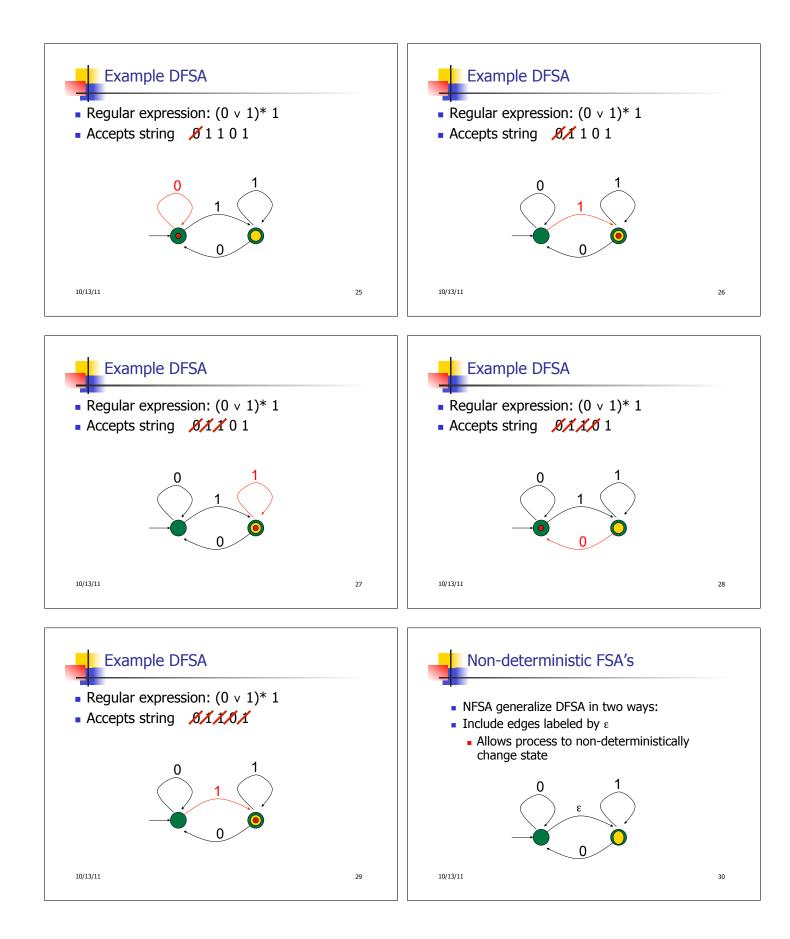

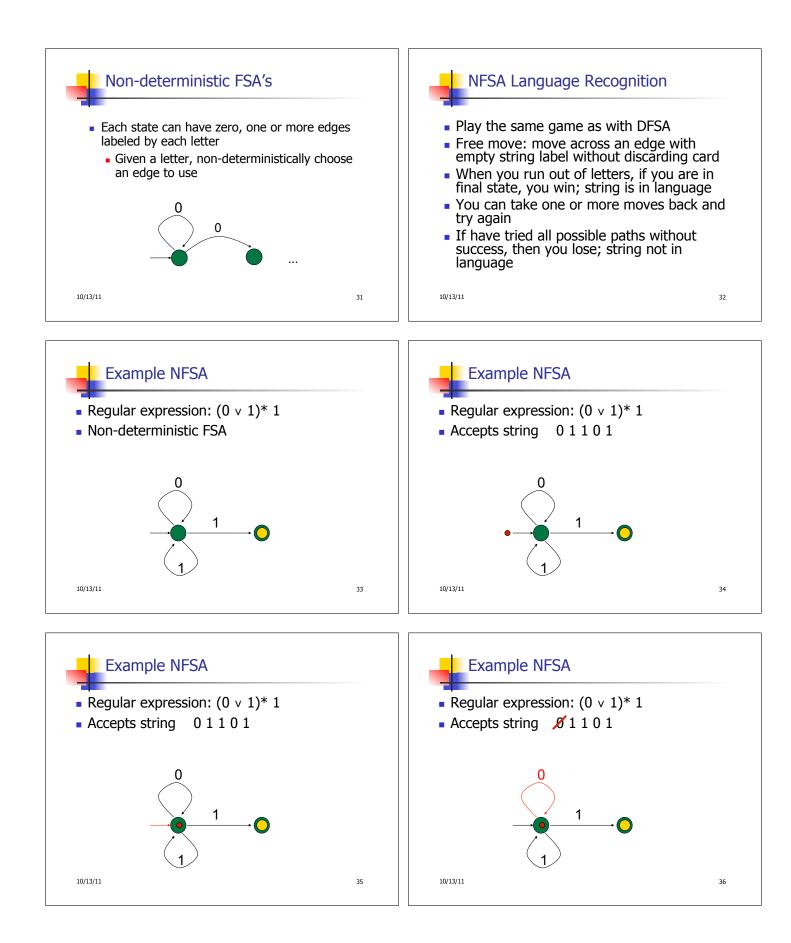

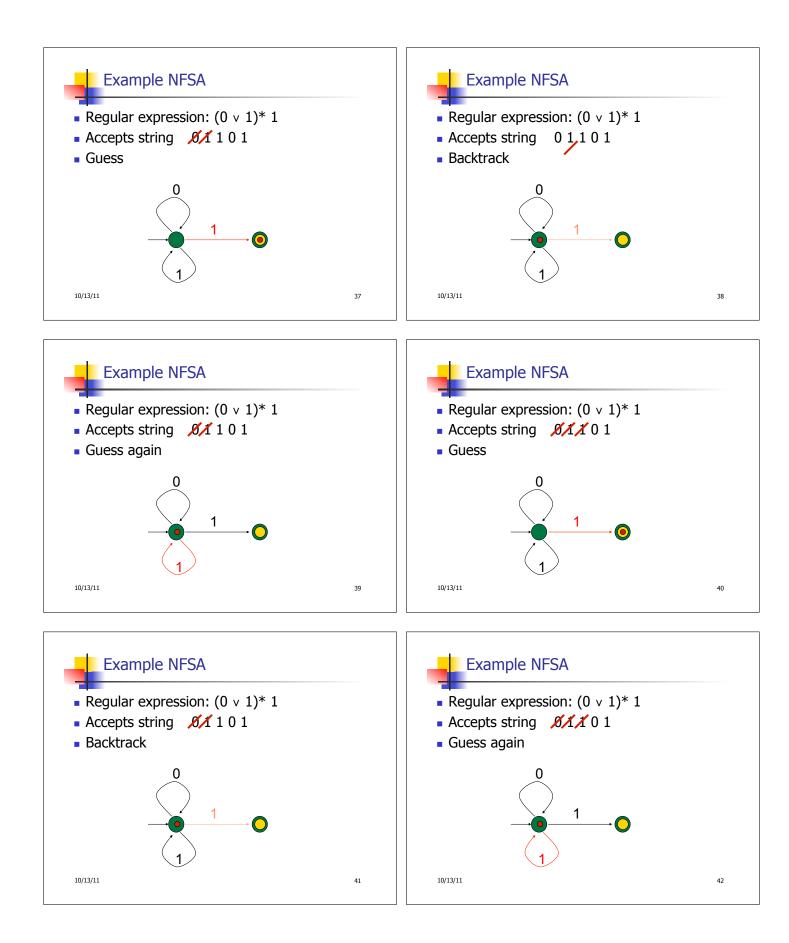

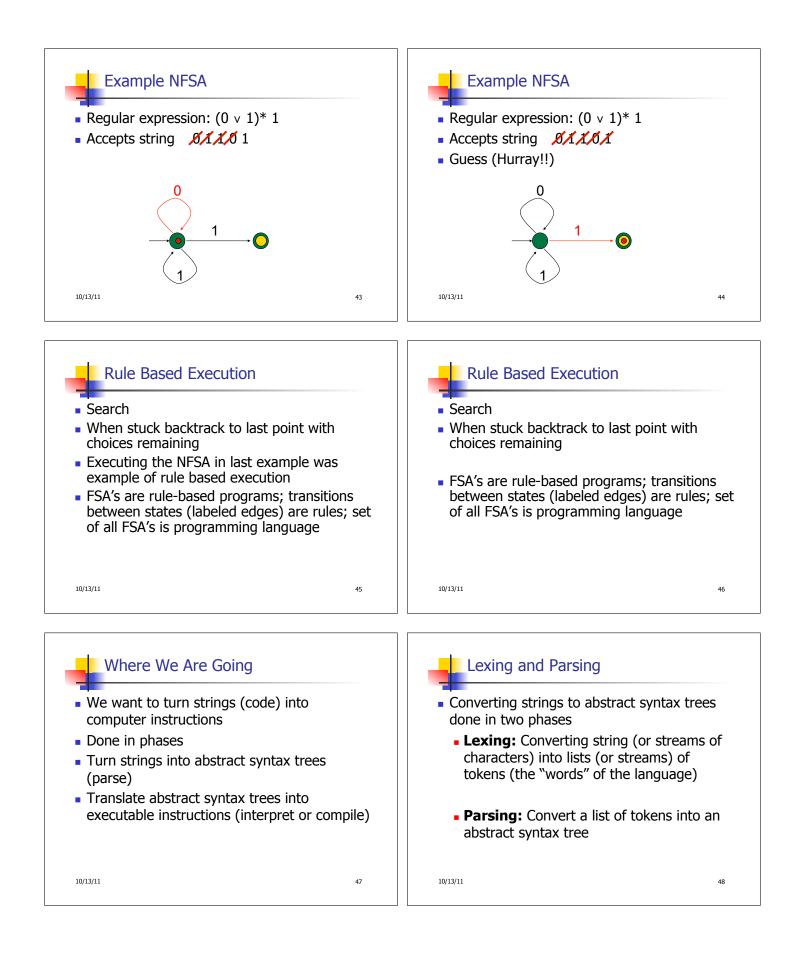

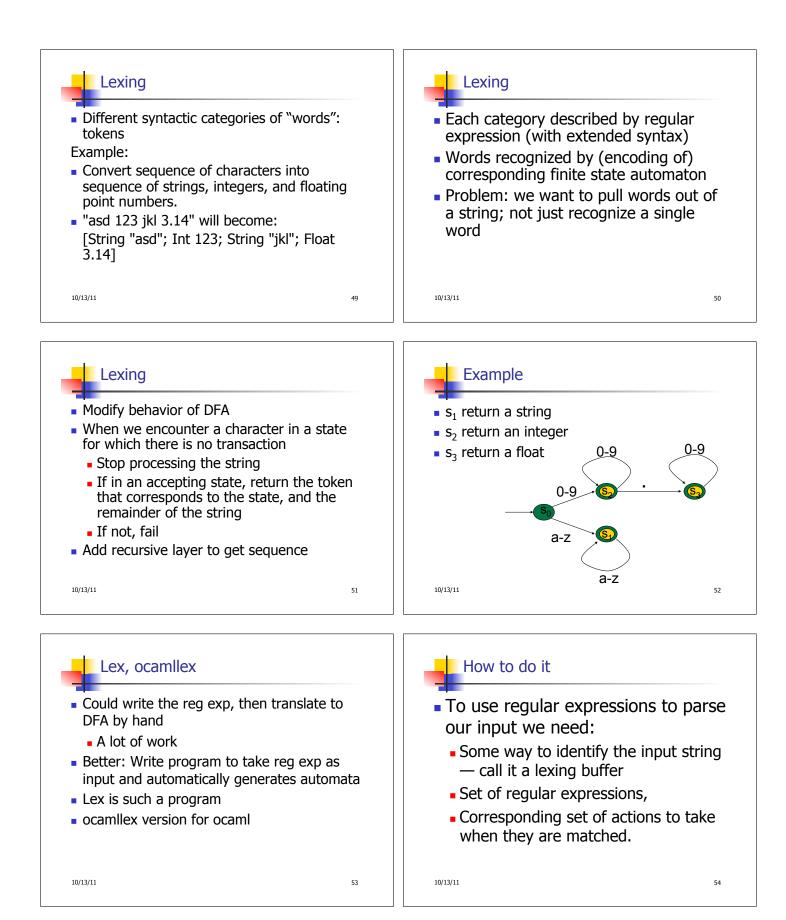

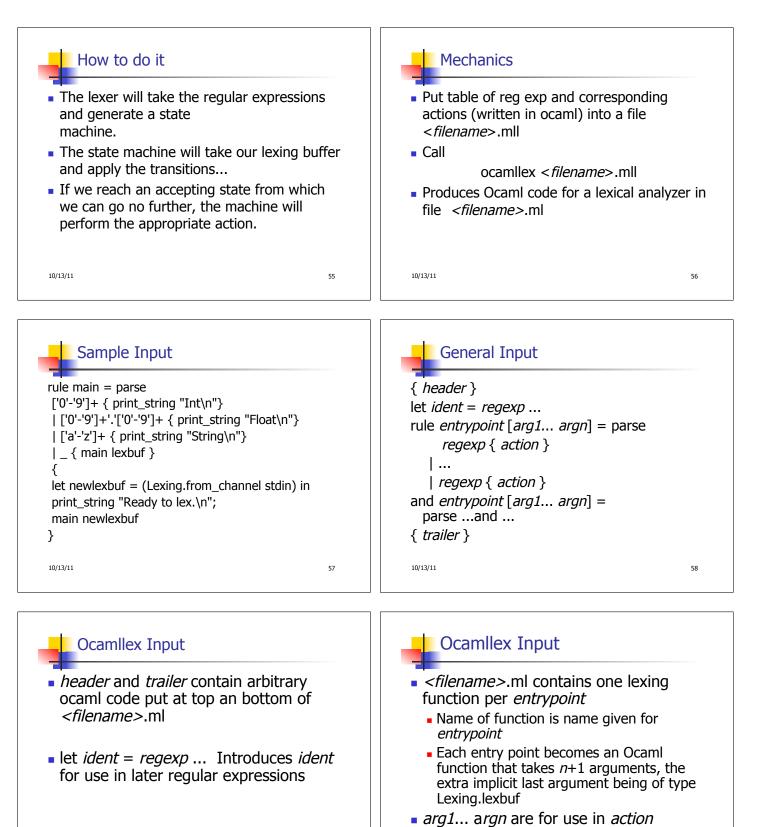

-

10/13/11

59

10/13/11

60

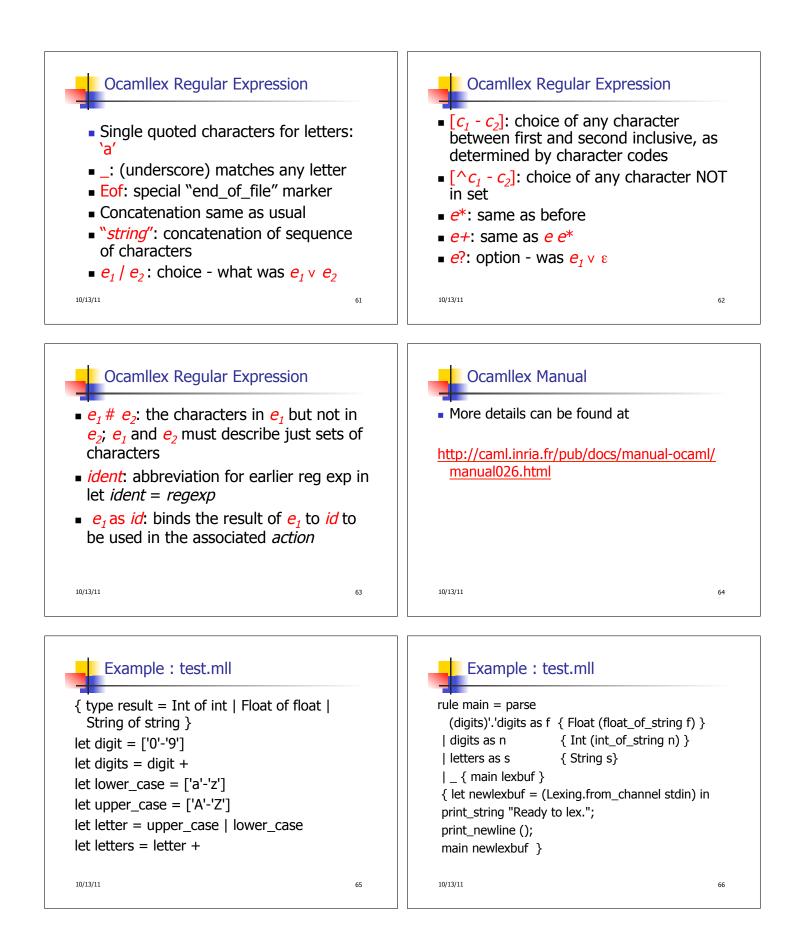

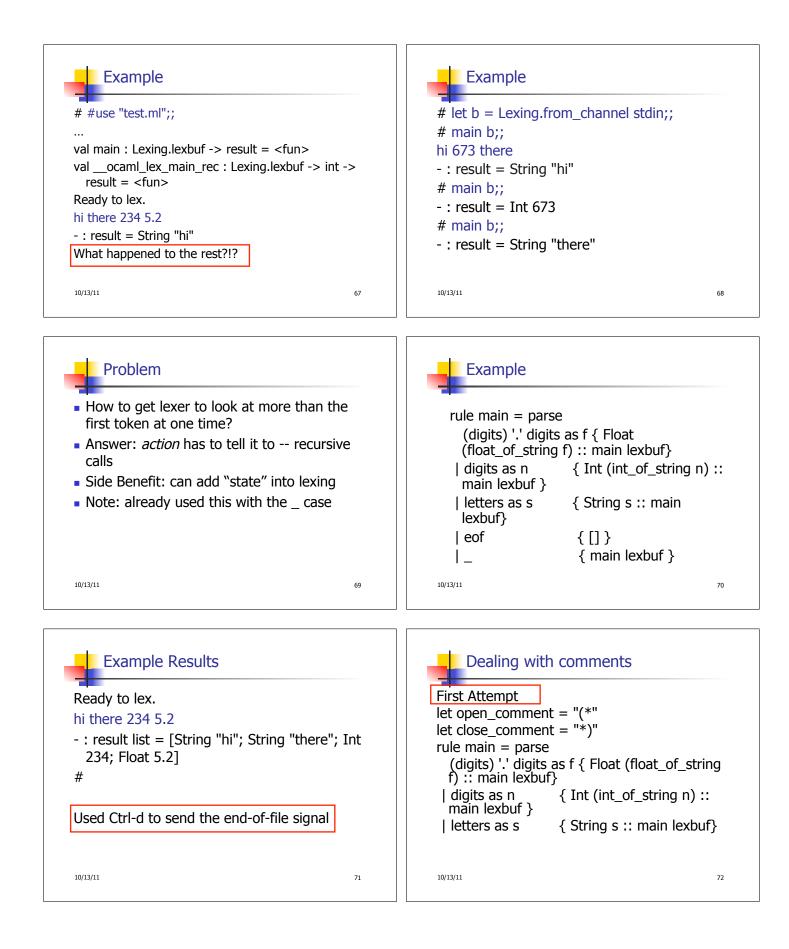

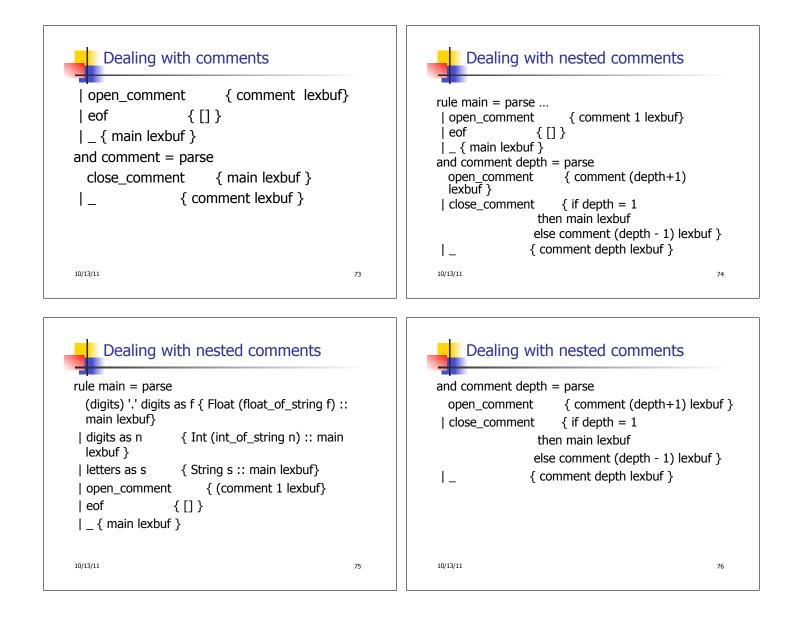